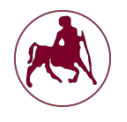

# **ΕΡΓΑΣΤΗΡΙΟ 8**

Σκοπός του 8ου εργαστηρίου είναι η εκμάθηση και εξοικείωση με τις αναδρομικές συναρτήσεις αλλά και η χρήση στοίβας. Στη συνέχεια ακολουθούν δυο παραδείγματα αναδρομικών συναρτήσεων: factorial (παραγοντικό) και Fibonacci.

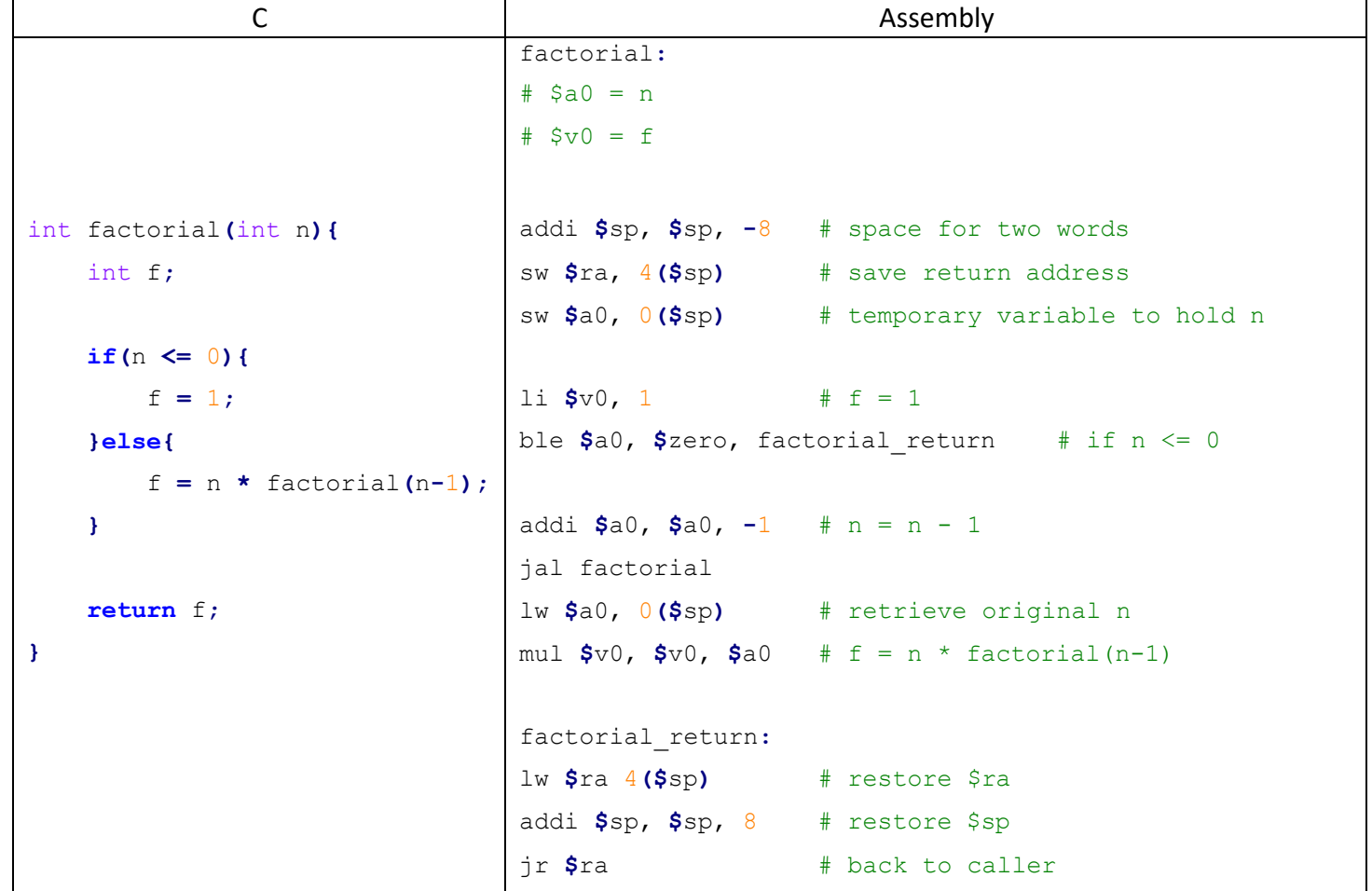

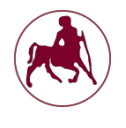

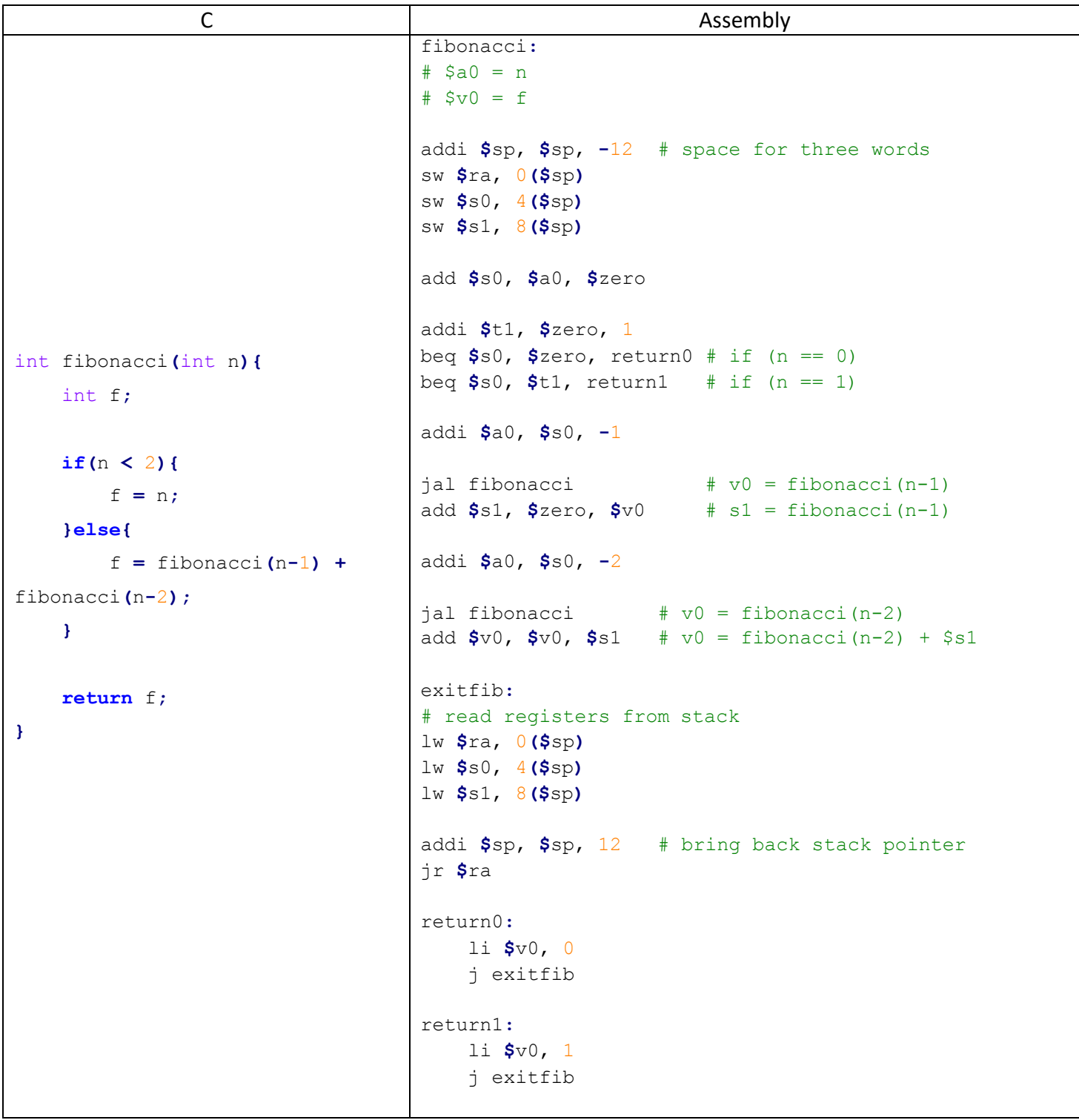

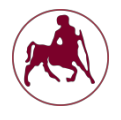

## *Άσκηση*

Ο Πύργος του Ανόι (Tower of Hanoi).

Έχουμε τρεις στήλες και μερικούς δίσκους. Το παιχνίδι ξεκινάει έχοντας τους δίσκους στοιβαγμένους από το μεγαλύτερο στο μικρότερο σε μια στήλη. Σκοπός είναι η μεταφορά ολόκληρου του πύργου από τη μια στήλη σε κάποια άλλη, υπό τους εξής περιορισμούς:

- v Μπορεί να μεταφερθεί ένας δίσκος τη φορά
- v Δεν επιτρέπεται μεγαλύτερος δίσκος να μπει πάνω σε κάποιον μικρότερο

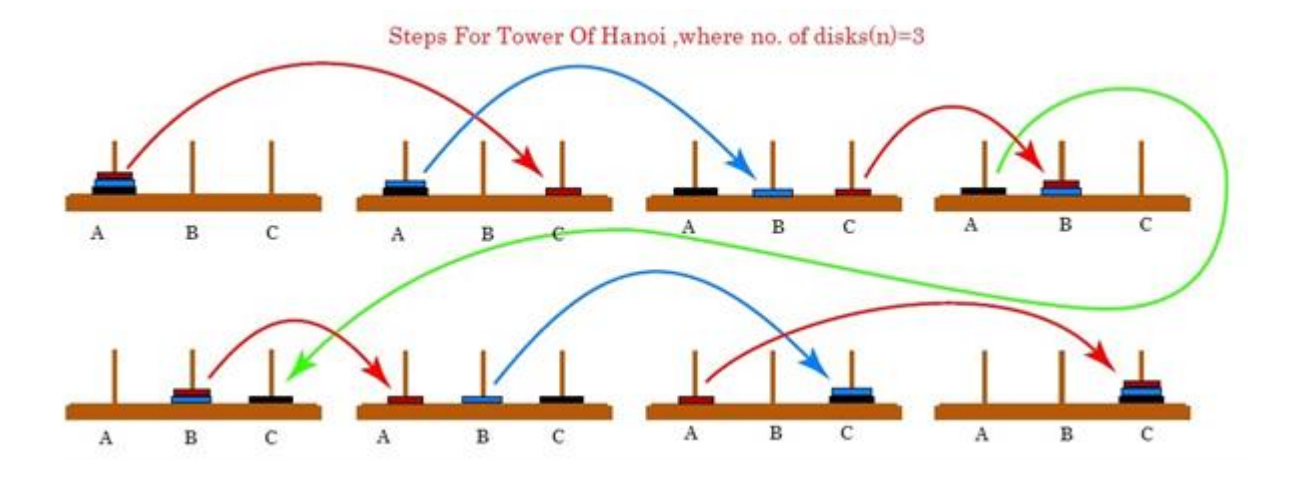

Ακολουθεί ένα παράδειγμα λύσης του προβλήματος για 3 δίσκους.

Να γραφεί πρόγραμμα το οποίο να λύνει το πρόβλημα του Πύργου του Ανόι χρησιμοποιώντας αναδρομή. Στη συνέχεια σας δίδεται ο αντίστοιχος κώδικας σε C. Το πρόγραμμα σας θα πρέπει να έχει την ίδια έξοδο με αυτήν που παρουσιάζεται παρακάτω.

```
#include <stdio.h>
void towers(int, int, int, int); 
int main(){
    int num;
    printf("Enter the number of disks : "); 
    scanf("%d", &num);
```
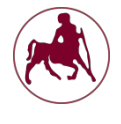

```
printf("The sequence of moves involved in the Tower of Hanoi are :\n"); 
    towers(num, 1, 3, 2);
return 0;
}
void towers(int num, int frompeg, int topeg, int auxpeg){ 
    if(num == 1){
        printf("\nMove disk 1 from peg %d to peg %d", frompeg, topeg);
        return;
    }
    towers(num - 1, frompeg, auxpeg, topeg);
   printf("\nMove disk %d from peg %d to peg %d", num, frompeg, topeg);
   towers(num - 1, auxpeg, topeg, frompeg);
}
```
Το πρόγραμμά σας κατά την εκτέλεση θα πρέπει να έχει την ακόλουθη μορφή:

Enter the number of disks : 3 The sequence of moves involved in the Tower of Hanoi are : Move disk 1 from peg 1 to peg 3 Move disk 2 from peg 1 to peg 2 Move disk 1 from peg 3 to peg 2 Move disk 3 from peg 1 to peg 3 Move disk 1 from peg 2 to peg 1 Move disk 2 from peg 2 to peg 3 Move disk 1 from peg 1 to peg 3

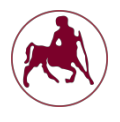

### *Υπενθύμιση*

Τα προγράμματα που θα παραδίδετε, θα βαθμολογούνται για την ορθότητα τους αλλά και για την σωστή μορφοποίηση (στοίχιση, σχόλια, κλπ.).

## *Σχετικά με την παράδοση των ασκήσεων*

Η παράδοση της εργαστηριακής άσκησης θα πρέπει να γίνει μέχρι την Τρίτη 16/4 και η εξέτασή της θα πραγματοποιηθεί την Τετάρτη 17/4 και ώρα αναλόγως του εργαστηρίου στο οποίο είστε εγγεγραμμένοι.

Σε περίπτωση απουσίας του φοιτητή από το εργαστήριο είναι υποχρεωτικό να σταλούν οι ασκήσεις σε ηλεκτρονική μορφή. Για την υποβολή των ασκήσεων, θα δημιουργήσετε ένα φάκελο με όνομα, το όνομα, το επώνυμο και τον ΑΜ σας, πχ. onoma-epwnymo-211xxxx, και θα αντιγράψετε σε αυτόν μόνο τα δύο .s αρχεία. Στην συνέχεια θα συμπιέσετε τον φάκελο (rar ή zip). Τέλος θα ανεβάσετε τον συμπιεσμένο φάκελο στο eclass.